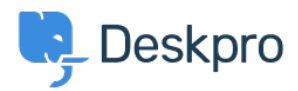

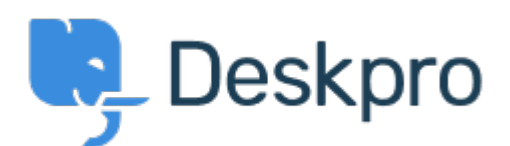

 $Feature Request > How to add 'Resolve ticket' buttons at the ticket <sup>2</sup> is  $1$$  $Feature Request > How to add 'Resolve ticket' buttons at the ticket <sup>2</sup> is  $1$$  $Feature Request > How to add 'Resolve ticket' buttons at the ticket <sup>2</sup> is  $1$$ </u> ?list of clients' web-view

How to add 'Resolve ticket' buttons at the ticket list of clients' web-view? Collecting Feedback

Aleksei **اسم المنتدى:** #Request Feature

Is it possible to to add 'Resolve ticket' buttons at the ticket list of clients' web-view?

So our customers can close a ticket quickly that way, and avoid entering each ticket to do so. Our clients are very much asking for this improvement.

I attach to this letter an illustration of this